# **VLIV MODIFIKACE MATICE HMOTNOSTI NA VÝSLEDKY MODÁLNÍ ANALÝZY**

*Tomáš Brzobohatý, Alexandros Markopoulos*  Fakulta strojní, katedra mechaniky VŠB-TU Ostrava, Třída 17. listopadu 15, 708 33

# **Abstrakt**

**Při řešení dynamických úloh metodou konečných prvků je potřeba sestavení nejméně dvou matic. K matici tuhosti ze základní strukturální analýzy je nutné přidat matici, která bude postihovat setrvačné účinky zkoumané oblasti, matici hmotnosti. Důležitým rozdílem mezi maticí hmotnosti a tuhosti je možnost použití diagonální matice hmotnosti. V programu MATLAB byla provedena modální analýza se čtyřmi modifikacemi matice hmotnosti na konečnoprvkové síti vytvořené v programu ANSYS. Dosažené výsledky v MATLABu byly srovnány s výsledky ANSYSu.** 

# **1. Úvod**

.

V programu MATLAB byla provedena modální analýza s použitím metody konečných prvků. Analýza byla provedena pro tři typy konečných elementů (tyčový, nosníkový, 3D hexahedral). U každého modelu byl výpočet proveden pro tři různé modifikace konzistentní matice hmotnosti. Pro 3D analýzu bylo využito programového prostředí ANSYS, ve kterém byla vytvořena geometrie konečnoprvkové sítě, která byla následně exportována do MATLABu. Importovaná data byla použita při sestavení potřebných matic pro modální analýzu. Výhodou tohoto postupu je možnost srovnání dosažených výsledku s vědomím použití identických sítí použitých jak v ANSYSu tak v MATLABu.

Při řešení problémů dynamiky pomocí metody konečných prvků, je zapotřebí k matici tuhosti známé ze základní strukturální analýzy přidat matici, která bude postihovat setrvačné účinky zkoumané oblasti, tedy matici hmotnosti.

Matice hmotnosti je složena z hmotnostních příspěvků jednotlivých elementů a pro její konstrukci je možné použít několik známých metod:

- diskretizace principem virtuálních prací konzistentní matice hmotnosti
- přímá diskretizace matice soustředných hmotností
- HRZ diagonalizace
- kombinovaná metoda

Poslední z uvedených možností diskretizace kontinua je obecnější vzhledem k tomu, že obsahuje oba předchozí typy. První dva typy diskretizace jsou standardem v metodě konečných prvků a jsou implementovány ve většině softwaru pro analýzu MKP.

# **1.1 Princip virtuálních prací – konzistentní formulace**

Jako příklad uvažujme jednoduchý dvou-uzlový tyčový prvek délky *l*, plochy příčného průřezu *A* a hustoty *ρ*, který se může posouvat pouze ve směru *x*. Celková hmotnost elementu je  $m^e = \rho A l$ . Vytvoření matice hmotnosti je založeno na variační formulaci. Kinetická energie elementu s měrnou hmotností *ρ* na oblasti Ω<sup>e</sup> a s polem rychlostí  $\vec{v}^e$  je

$$
T^{e} = \frac{1}{2} \int_{\Omega^{e}} \rho (\vec{\mathbf{v}}^{e})^{T} \vec{\mathbf{v}}^{e} d\Omega^{e}.
$$
 (1.1)

Pole rychlostí oblasti  $\Omega^e$  je interpolováno tvarovou funkcí,  $\vec{v}^e = N_e^e \vec{u}^e$  kde  $\vec{u}^e$  jsou uzlové rychlosti a  $N^e$  je matice tvarových funkcí. Dosazením této interpolace do rovnice (1.1) a vytknutím uzlových rychlostí před integrál dostáváme kinetickou energii ve tvaru

$$
T^{e} = \frac{1}{2} (\dot{\mathbf{u}}^{e})^{T} \int_{\Omega^{e}} \rho (\mathbf{N}_{v}^{e})^{T} \mathbf{N}_{v}^{e} d\Omega^{e} \dot{\mathbf{u}}^{e} = \frac{1}{2} (\dot{\mathbf{u}}^{e})^{T} \mathbf{M}^{e} \dot{\mathbf{u}}^{e}, \qquad (1.2)
$$

ze které tedy plyne konzistentní matice hmotnosti ve tvaru

$$
\mathbf{M}^{e} = \frac{\partial^{2} T^{e}}{\partial \dot{\mathbf{u}}^{e} \partial \dot{\mathbf{u}}^{e}} = \int_{\Omega^{e}} \rho \left(\mathbf{N}_{v}^{e}\right)^{T} \mathbf{N}_{v}^{e} d\Omega^{e}
$$
(1.3)

Pro dvou-uzlový tyčový prvek jsou tvarové funkce  $N_i = 1 - \frac{x - x_i}{l} = 1 - \zeta$  a  $N_j = \frac{x - x_i}{l} = \zeta$ . Dosazením do (1.3) za předpokladu *dx* = *ld* $\zeta$  tedy dostáváme konzistentní matici hmotnosti ve tvaru

$$
\mathbf{M}_{C}^{e} = \int_{0}^{l} \rho A(\mathbf{N}^{e})^{T} \mathbf{N}^{e} dx = \rho A \int_{0}^{1} \begin{bmatrix} 1 - \zeta \\ \zeta \end{bmatrix} \begin{bmatrix} 1 - \zeta & \zeta \end{bmatrix} l d\zeta = \frac{1}{6} \rho A l \begin{bmatrix} 2 & 1 \\ 1 & 2 \end{bmatrix}
$$
(1.4)

## **1.2 Přímá diagonalizace matice hmotnosti**

Tuto matici obdržíme přímým rozdělením celkové hmotnosti elementu do jednotlivých uzlů. Diagonální matici soustředných hmotností lze získat i z konzistentní matice, a to sečtením řádků nebo sloupců matice hmotnosti, a následném nahrazení diagonálních prvků těmito součty. Označíme-li matici hmotnosti vstupující do algoritmu  $\overline{M}^e$ , je postup tvorby diagonální matice hmotnosti následující:

- a) určíme konzistentní matici hmotnosti
- b) určíme jednotlivé součty *S(i)*

$$
S_{(i)}=\sum_{j=1}^n{\bf \bar M}_{(i,j)}^e\quad\text{pro}\quad i=1,...n
$$

kde *n* je počet stupňů volnosti daného elementu.

c) nahrazení původních prvků matice hmotnosti prvky podle schéma

$$
\mathbf{M}^{e}_{(i,j)} = 0 \quad \text{pro } i \neq j \qquad \qquad \mathbf{M}^{e}_{(i,i)} = S_{(i)} \quad \text{pro } i = 1,...n
$$

# **1.3 Kombinovaná metoda**

Tato metoda je zobecnělá metoda kombinující dvě předchozí, a to vyjádřením matice hmotnosti jako lineární kombinace *n* různých matic hmotnosti.

$$
\mathbf{M}^e = \sum_{i=1}^n \mu_i \mathbf{M}_i^e \tag{1.5}
$$

Podle toho, jaké složky matice hmotnosti **M**<sub>i</sub> použijeme, a jaký nezávislý parametr μ<sub>i</sub> stanovíme, vyplývají možné varianty sestavení matice hmotnosti. Nejznámější schéma sestavení matice hmotnosti je založeno na použití váženého průměru konzistentní a diagonální matice soustředných hmotností

$$
\mathbf{M}_{k}^{e} = (1 - \mu)\mathbf{M}_{C}^{e} + \mu \mathbf{M}_{L}^{e}, \qquad (1.6)
$$

kde *μ* je tedy nezávislý skalární parametr. Tuto matici hmotnosti můžeme tedy nazvat např. váženou maticí hmotnosti. Pokud bude  $\mu = 0$  nebo  $\mu = 1$ , bude tato kombinace redukována zpět na konzistentní nebo diagonální tvar matice hmotnosti. Pro definovaný dvou-uzlový tyčový prvek dostáváme při použití této metody matici hmotnosti ve tvaru

$$
\mathbf{M}_{k}^{e} = (1 - \mu) \frac{1}{6} \rho A l \begin{bmatrix} 2 & 1 \\ 1 & 2 \end{bmatrix} + \mu \frac{1}{2} \rho A l \begin{bmatrix} 1 & 0 \\ 0 & 1 \end{bmatrix} = \frac{1}{6} \rho A l \begin{bmatrix} 2 + \mu & 1 - \mu \\ 1 - \mu & 2 + \mu \end{bmatrix}.
$$
 (1.7)

Z hlediska minimalizace rozptylu nižších frekvencí se jako nejlepší volba nezávislé konstanty  $\mu$  jeví  $\mu = 0.5$ .

# **1.4 HRZ diagonalizace matice hmotnosti**

Za krátkým názvem této metody se skrývají počáteční písmena jmen autorů této metody. Článek z roku 1976, *Hinton E., Rock T. and Zienkiewicz, O, "A note on mass lumping and related processes in the finite element method*," doporučuje počáteční matici hmotnosti, která je obvykle konzistentní, upravit na diagonální tvar přes vhodný činitel, který zachová celkovou setrvačnou energii prvku. Metoda HRZ je metodou ověřenou a má přijatelnou fyzikální odezvu.

Algoritmus metody HRZ je podobný metodě v předcházející kapitole. Dochází zde k výpočtu celkové hmotnosti elementu, která je následovně podělena součtem vybraných diagonálních prvků matice hmotnosti. Označíme-li matici hmotnosti vstupující do algoritmu  $\overline{M}^e$ , je postup tvorby diagonální matice hmotnosti následující:

- a) určíme konzistentní matici hmotnosti podle (1.3).
- b) určíme jednotlivé součty podle daného schéma

$$
S = \sum_{i=1}^{n} \sum_{j=1}^{n} \mathbf{M}^{e}(i,j)} \qquad D = \sum_{i=1}^{n} \mathbf{M}^{e}(i,j)}
$$

kde *n* je počet stupňů volnosti.

c) nahrazení původních prvků matice hmotnosti prvky podle schéma

$$
\mathbf{M}^{e}_{(i,j)} = 0 \quad \text{pro } i \neq j \qquad \mathbf{M}^{e}_{(i,i)} = \frac{S}{D} \overline{\mathbf{M}}^{e}_{(i,i)} \quad \text{pro } i = 1,...n
$$

## **2. Vlastnosti matice hmotnosti tyčového prvku**

Jako první porovnáme tři již dříve definované typy matice hmotnosti jednoduchého dvouuzlového tyčového prvku. Porovnání jednotlivých typů provedeme na výpočtu volného kmitání tyče. Provedeme tedy výpočet vlastních frekvencí a tvarů kmitání pro jednotlivé typy matice hmotnosti.

V grafech 2.1 jsou znázorněny vlastní frekvence tenké tyče modelované dvou-uzlovým tyčovým elementem a to dvěma prvky v případě *a)*, 10 prvky v případě *b)* a nakonec 50 prvky v případě *c)*. Dále byla určena relativní chyba metody konečných prvků vzhledem k analytickému odvození velikosti vlastních frekvencí volné tyče.

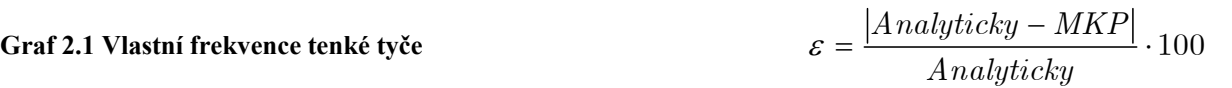

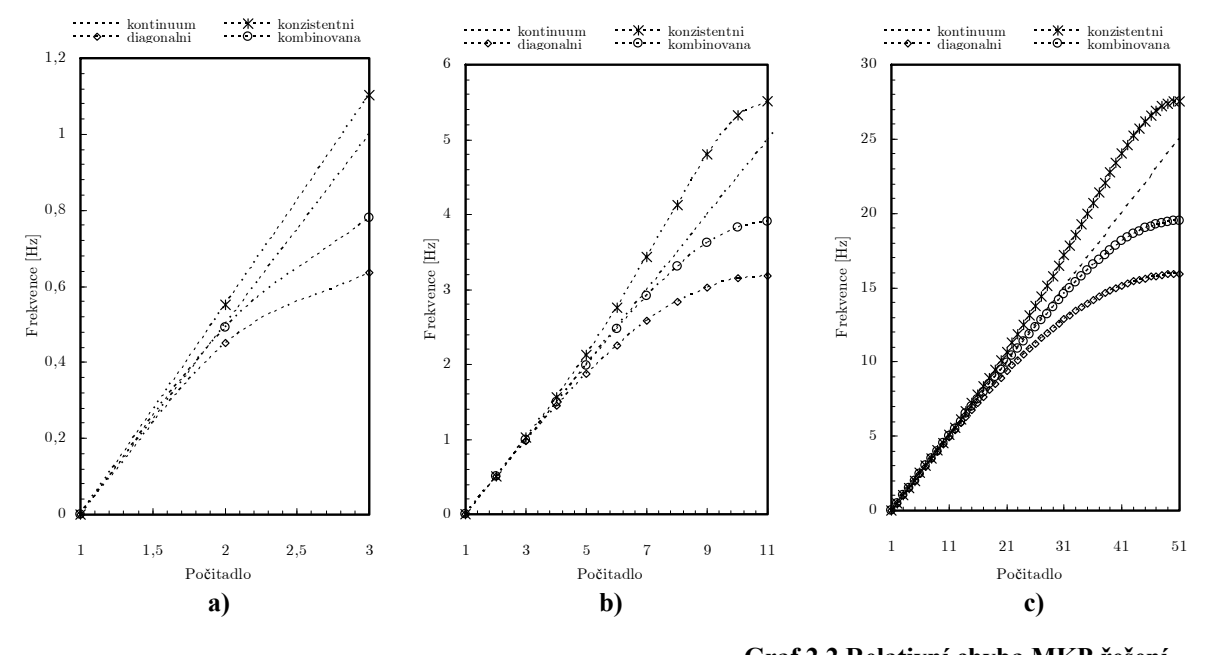

V grafech 2.2a), b) je vynesena relativní chyba pro diskrecizovanou soustavu 10 prvky a pro soustavu tvořenou 50 prvky. Z grafu 2.2a) je parné, že pod hranici 1% se dostává jak pro konzistentní tak i pro diagonální matici hmotnosti pouze jedna frekvence. Při použití lineární kombinace se pod stanovenou hranici vejdou hned čtyři frekvence. Při diskretizaci kontinua větším počtem elementů (graf 2.2b)), je pod stanovenou, z inženýrského hlediska přijatelnou, hranicí chyby řešení (1%)

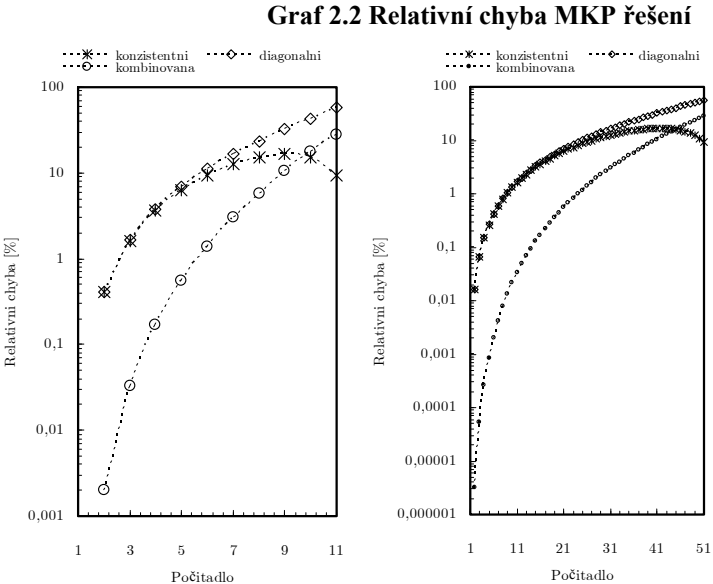

10 frekvencí pro konzistentní a diagonální matice hmotnosti, 22 frekvencí pro kombinovanou formulaci. Je tedy jasné, že nejlepších výsledků z hlediska konvergence vlastních frekvencí dosahuje systém s použitím kombinované matice hmotnosti.

Jak již bylo uvedeno, je z hlediska minimalizace rozptylu nižších frekvencí nejlepší nastavení nezávislé konstanty  $\mu$  na hodnotu  $\mu = 0.5$ . V grafu 2.3 jsou hodnoty vlastních frekvencí pro tři různé konstanty *μ* (0.2, 0.5, 0.8). Při porovnání relativní chyby řešení, pro tři různá nastavení konstanty *μ* při tvorbě matice hmotnosti, je z grafu 2.4 patrné chování konvergence k přesnému řešení. Nejpřesnějších výsledků dosahuje matice hmotnosti vyjádřená jako lineární kombinace diagonální a konzistentní formulace s nezávislou konstantou  $\mu = 0.5$ .

**Graf 2.3 Vlastní frekvence Graf 2.4 Relativní chyba MKP** 

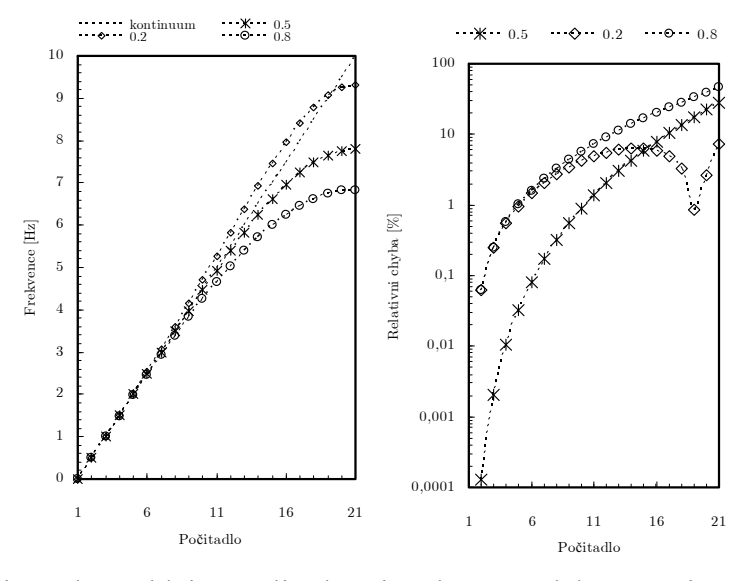

Spojitý model tenké tyče má nekonečný počet stupňů volnosti a její spektrum je tedy neomezené. Z tohoto plyne nekonečný počet vlastních frekvencí a nezávislost fázové rychlosti na frekvenci. Diskretizací kontinuálního modelu se fázová rychlost tenké tyče stane závislou na frekvenci (konečný počet stupňů volnosti). Jde o tzv. disperzní model. Na grafu 2.5 jsou znázorněny disperzní vlastnosti tenké tyče modelované 2uzlovým tyčovým elementem pro tři definované formulace matice hmotnosti.

Z grafu 2.5b) je patrné, že rychlost šíření vlny konzistentní formulace

je vždy rychlejší nežli v kontinuálním modelu. Konzistentní model propouští vyšší frekvence nežli model diagonální.

Kombinovaná formulace má podobné disperzní vlastnosti jako matice soustředných hmotností. Pouze se prodlužuje interval, ve kterém jsou frekvence a rychlosti stejné jako ve spojitém modelu. V grafu 2.5c) je zaznamenána závislost fázové rychlosti na frekvenci. Pro konzistentní formulaci má tato závislost převážně stoupající charakter, naopak diagonální a kombinovaná formulace má charakter klesající.

Více o disperzních vlastnostech tenké tyče lze nalézt například v [5] nebo [2].

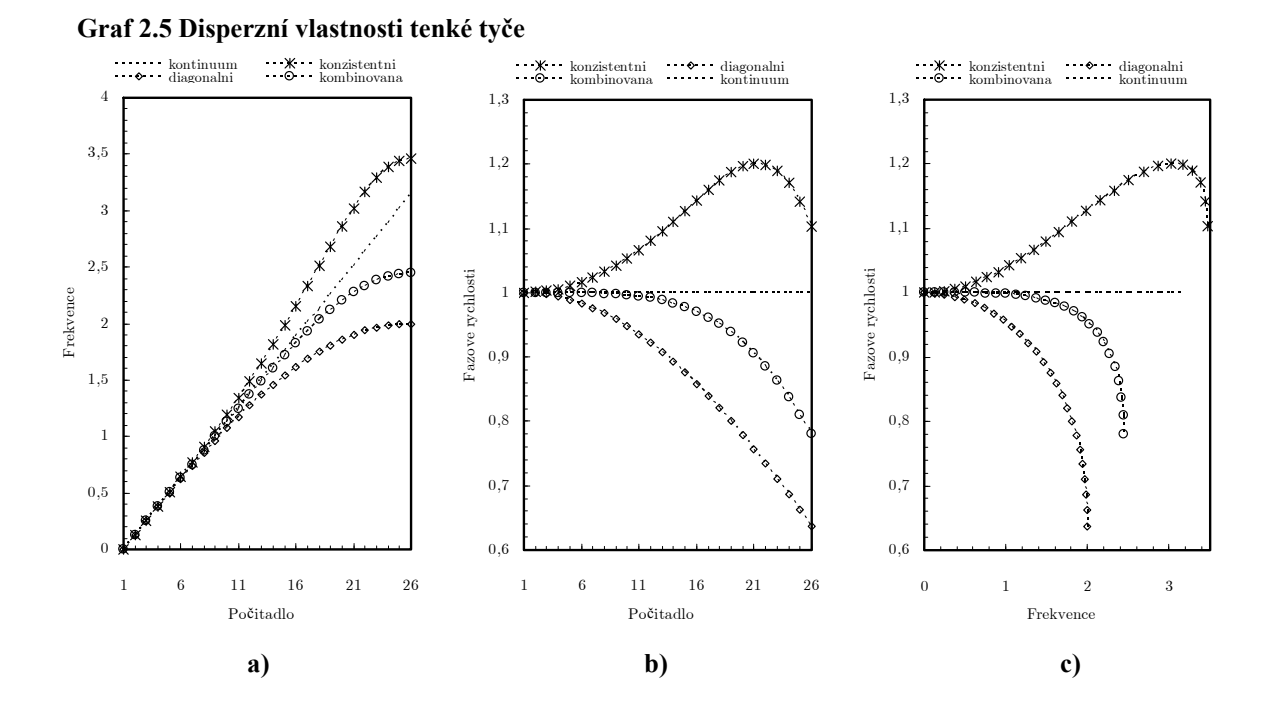

## **3. Vlastnosti matice hmotnosti nosníkového prvku**

Uvažujme dvou-uzlový nosníkový element délky *l*, plochy příčného průřezu *A* a hustoty *ρ*. V kinetické energii prvku není zahrnut moment setrvačnosti. Pokud budeme uvažovat uspořádání stupňů volnosti  $\mathbf{u}^e = [ r_1, \varphi_1, r_2, \varphi_1 ]$  a použijeme-li kubické tovarové funkce, dostáváme konzistentní matici hmotnosti nosníkového elementu ve tvaru

$$
\mathbf{M}_{C}^{e} = \rho A \int_{-1}^{1} \frac{1}{2} l(\mathbf{N}^{e})^{T} \mathbf{N}^{e} d\zeta = \frac{\rho A l}{420} \begin{bmatrix} 156 & 22l & 54 & -13l \\ 22l & 4l^{2} & 13l & -3l^{2} \\ 54 & 13l & 156 & -22l \\ -13l & -3l^{2} & -22l & 4l^{2} \end{bmatrix}
$$

kde 0,5*l* je jakobián  $J = dx/d\zeta$ . Diagonální matici hmotnosti nosníkového prvku dostáváme, pokud stejně jako u tyčového prvku rozdělíme celkovou hmotnost do dvou krajních uzlů. Dále je nutné zachovat rotační stupně volnosti prvku. Diagonální matice hmotnosti s respektováním natáčení je

$$
\mathbf{M}_{L}^{e} = \frac{\rho A l}{2} \begin{bmatrix} 1 & 0 & 0 & 0 \\ 0 & \frac{\alpha l^{2}}{210} & 0 & 0 \\ 0 & 0 & 1 & 0 \\ 0 & 0 & 0 & \frac{\alpha l^{2}}{210} \end{bmatrix}
$$
 kde  $\alpha$  je nezáponá konstanta. Pokud je  $\alpha = 0$ , není  
 v matici hmotnosti respektováno natočení uzlů. V našem  
 případě zvolíme konstantu  $\alpha = 17,5$ .  
Další možností sestavení diagonalnímatich montnosti  
 nosníkového prvku je diagonalizace metodou HRZ.  
Nejprve se určí celková hmotnost elementu S, a dále  
 součet diagonalních prvků příslušejících pouze k stupňům  
volnosti posuvného charakteru (přeskakují se natočení).  

$$
S = \sum_{i=1}^{n} \sum_{j=1}^{n} \mathbf{M}^{e}_{(i,j)} = m_{e} = \rho A l \qquad D = \sum_{i=1}^{n} \mathbf{M}^{e}_{(i,i)} = 312
$$

Na grafech 3.1 jsou znázorněny vlastní frekvence jednostranně vetknutého nosníku modelovaného a) 2 prvky, b) 10 prvky, c) 20prvky. Ke stejným výsledkům, jako při použití matice HRZ, dospějeme při použití diagonální matice hmotnosti s konstantou α, menší než je předchozí volba 17,5.

Na grafech 3.2 jsou zobrazeny relativní chyby kmitání krakorcového nosníku pro různé dělení kontinua na konečné prvky.

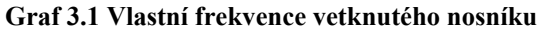

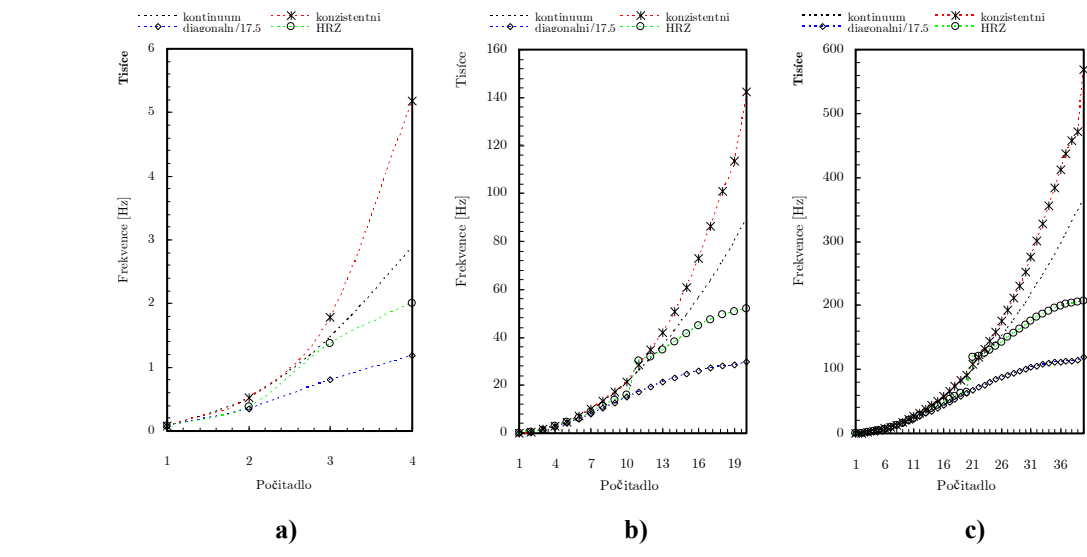

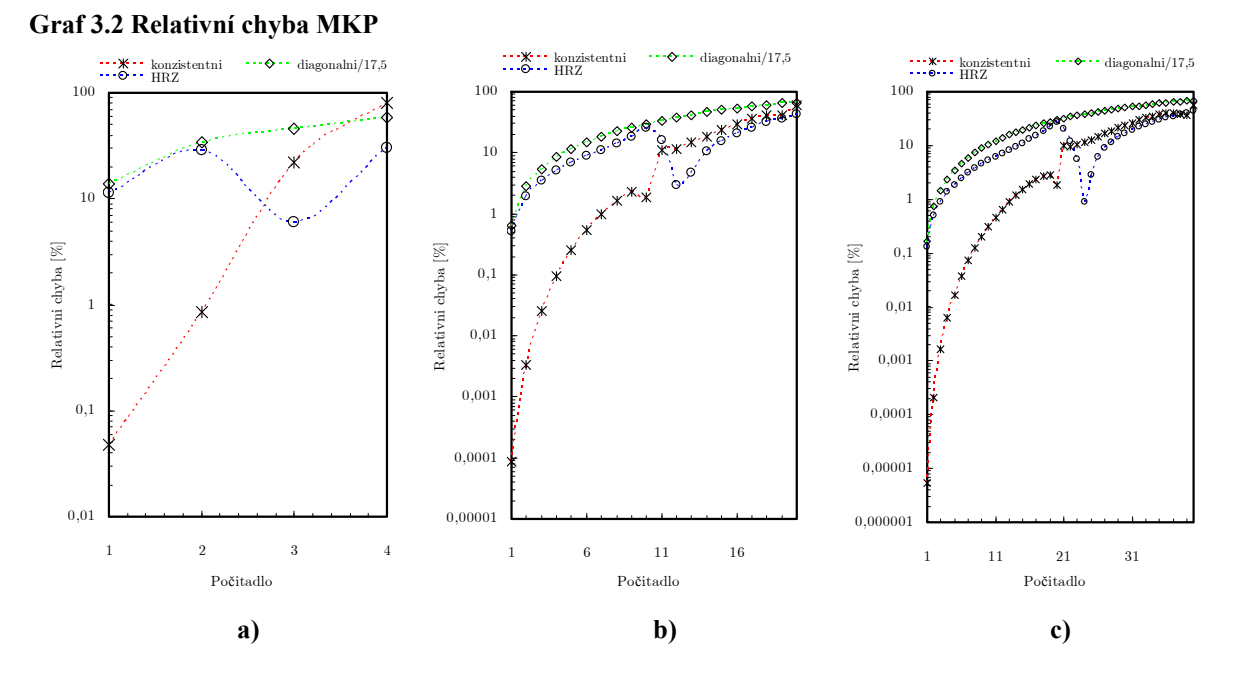

Další možností vytvoření matice hmotnosti je použití kombinované formulace, tedy stanovení matice hmotnosti jako lineární kombinace konzistentní a diagonální matice.

$$
\mathbf{M}_{k}^{e} = (1 - \mu)\mathbf{M}_{C}^{e} + \mu \mathbf{M}_{L}^{e}
$$

Na grafu 3.3 jsou znázorněny vlastní frekvence krakorcového nosníku pro kombinovanou formulaci matice hmotnosti. Frekvence byly vypočteny pro tři různé konstanty *μ* při nastavení parametru  $\alpha$  v matici hmotnosti na 17,5 a v jednom případě na hodnotu 5.

Při nastavení α*=*0.1, *μ*=17.5, dochází k nejmenší relativní chybě řešení. Většina počítaných frekvencí si drží chybu pod třemi procenty. Pokud zdvojnásobíme při tomto nastavení počet použitých prvků, dostává se chyba řešení u všech srovnávaných frekvencí pod hranici tří procent. Ve srovnání s průběhem chyby řešení dříve definovaných formulací matice hmotnosti je průběh této formulace odlišný, ale dochází ke zpřesnění frekvencí v celém rozsahu daného spektra. Při použití této matice hmotnosti ztrácíme jistotu konvergence vlastních frekvencí shora.

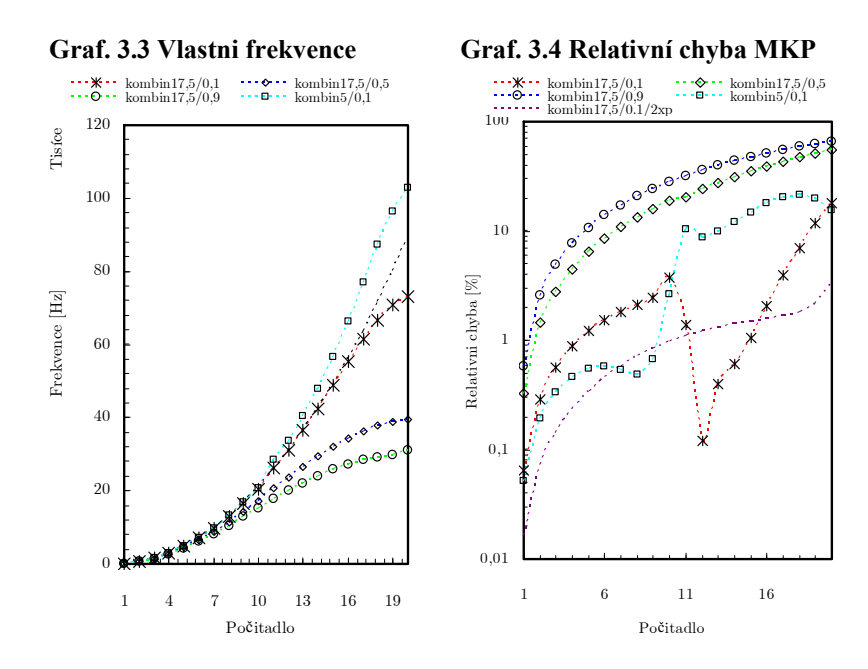

# **4. Matice hmotnosti šestistěnu**

Pro prostorové úlohy byl použit šestistěnný prvek se třemi zobecnělými posuvy v každém z jeho osmi uzlů.

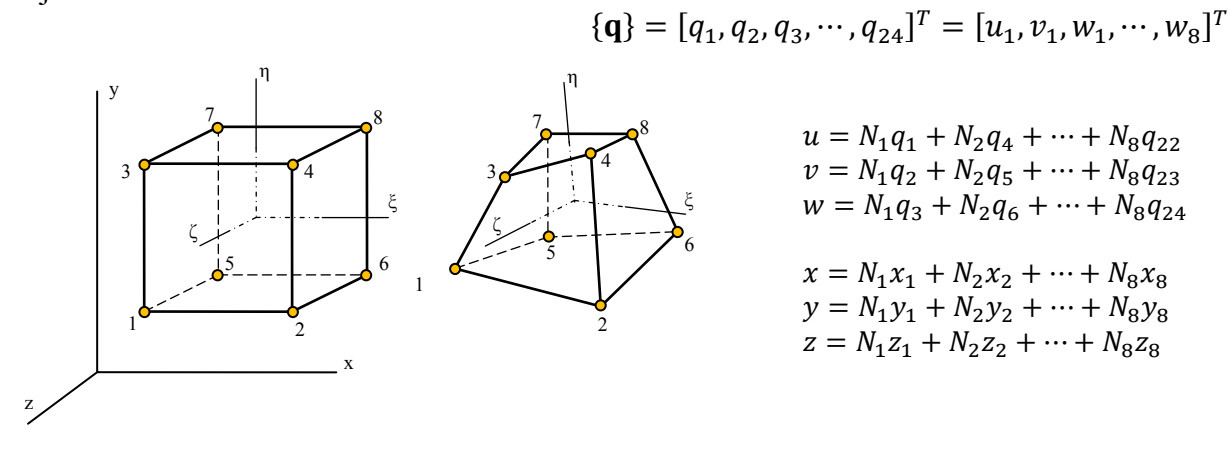

Tvarové funkce jsou definovány ve tvaru

$$
N_i = \frac{1}{8}(1 + \xi_i \xi)(1 + \eta_i \eta)(1 + \zeta_i \zeta) \quad \text{pro} \quad i = 1 \cdots 8 \qquad [\mathbf{N}]_i = \begin{bmatrix} 1 & 0 & 0 \\ 0 & 1 & 0 \\ 0 & 0 & 1 \end{bmatrix} N_i
$$

Bázové funkce pro popis posuvů v přirozeném souřadném systému jsou

$$
u = \sum_{i=1}^{8} N_i u_i \qquad v = \sum_{i=1}^{8} N_i v_i \qquad w = \sum_{i=1}^{8} N_i w_i
$$

kde  $u_i, v_i, w_i$  jsou posuvy uzlových bodů. Analogickým způsobem jsou definovány transformační vztahy

$$
x = \sum_{i=1}^{8} N_i x_i \qquad \qquad y = \sum_{i=1}^{8} N_i y_i \qquad \qquad z = \sum_{i=1}^{8} N_i z_i
$$

kde  $x_i$ ,  $y_i$ ,  $z_i$  jsou souřadnice uzlových bodů. Jakobián transformace pro definovaný prvek je

$$
\begin{bmatrix}\n\mathbf{J} \\
\mathbf{J}\n\end{bmatrix} = \n\begin{bmatrix}\n\sum_{i=1}^{8} (\partial N_i/\partial \xi) x_i & \sum_{i=1}^{8} (\partial N_i/\partial \xi) y_i & \sum_{i=1}^{8} (\partial N_i/\partial \xi) z_i \\
\sum_{i=1}^{8} (\partial N_i/\partial \eta) x_i & \sum_{i=1}^{8} (\partial N_i/\partial \eta) y_i & \sum_{i=1}^{8} (\partial N_i/\partial \eta) z_i \\
\sum_{i=1}^{8} (\partial N_i/\partial \zeta) x_i & \sum_{i=1}^{8} (\partial N_i/\partial \zeta) y_i & \sum_{i=1}^{8} (\partial N_i/\partial \zeta) z_i\n\end{bmatrix}
$$

Konzistentní matice hmotnosti je dána vztahem

$$
M^{e} = \rho \int_{-1}^{1} \int_{-1}^{1} \int_{-1}^{1} \mathbf{N}^{T} \mathbf{N} | \det \mathbf{J} | \, d\xi d\eta d\zeta
$$

kde |det I| je objem prvku. Takto definovaná konzistentní matice hmotnosti byla dále modifikována podle výše uvedených postupů na diagonální a kombinovanou formu.

# **4.1 Export FE modelu z programu ANSYS do textového souboru formátu ASCII**

S využitím jazyka APDL lze snadno a rychle (v závislosti na dostupné paměti počítače) vyexportovat ze systému ANSYS data popisující jednak síť konečných prvků a jednak FE atributy jako jsou například okrajové podmínky. Exportovaná data uložená do textových souborů, popisující konečnoprvkový model, který je vytvořen v prostředí systému ANSYS, je možné využít pro následný import do vybraného systému. Jako příklad lze uvést právě program MATLAB, ve kterém lze snadno a rychle sestavit potřebné matice pro jakoukoli MKP analýzu. Lze tedy testovat úlohy řešené odlišnými metodami, než poskytuje systém ANSYS, a to na stejných FE sítích.

Možností jak exportovat požadovaná data v určitém formátu je jistě několik. My se v tomto článku budeme zabývat pouze jedním typem, a to zápisem definovaných veličin do několika textových souborů prostřednictvím makra, které bylo vytvořeného jazykem APDL *(ANSYS Parametric Design Language – více informací viz Release 11.0 Documentation for ANSYS).* 

Export konečno-prvkového modelu byl rozdělen do čtyř základních oblastí:

- export geometrie sítě (souřadnice uzlů + seznam elementů)
- export okrajových podmínek Dirichletova typu (seznam uzlů + velikost posunutí)
- export sil definovaných na uzly, (seznam uzlů + velikost sil)
- export seznamu externích stran elementů (strany příslušející externím plochám)

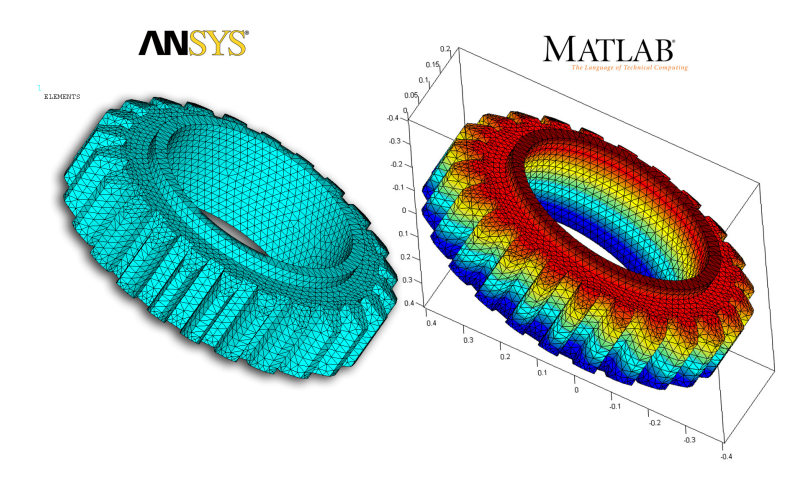

Každá z těchto čtyř částí produkuje jeden textový soubor formátu ASCII s veličinami příslušejícími dané oblasti.

Jazyk APDL je silným nástrojem programu ANSYS, pomocí kterého lze automatizovat a doplňovat tvorbu FE modelu nebo prováděný výpočet. Makro, jež je popsáno v [6], umožňuje exportovat informace o FE modelu do textových souborů formátu ASCII v požadovaném tvaru bez jakékoli hlavičky nebo nadbytečných číselných informací pro snadný import do vybraného programového prostředí. Všechny exportovaná data samozřejmě obsahuje soubor typu CDB, ovšem formát tohoto souboru je relativně komplikovaný z hlediska importu do systému MATLAB, pro něž bylo makro vytvořeno.

MKP analýzu řešenou v Matlabu odlišnými metodami než používá ANSYS, je možné jednoduše srovnat s výsledky, které poskytuje ANSYS. Toto srovnání se dá provést na identické síti konečných prvků což je praktické z hlediska srovnání chyby řešení. Toto je hlavní výhodou zvoleného postupu.

# **4.2 Modální analýza s použitím 3D prvku**

Jako testovací ůloha byla zvolena metrová tyč rozdělená na 10 prvků. Na takto diskretizovaém kontinuu byla provedena analýza pro tři modifikace konzistentní matice

hmotnosti. V grafu 4.1 jsou výsledky modální analýzy provedené v programu ANSYS, a to pro konzistentní a diagonální matici hmotnosti. V grafu 4.2 jsou výsledky analýzy v MATLABu. Kombinovaná matice hmotnosti vykazuje v druhé polovině zkoumaného spektra odlyšný charakter než je tomu u konzistentní matice. Graf 4.3 znázorňuje relativní chybu frekvencí při použití jednotlivých modifikací matice hmotnosti vzhledem k výsledkům programu ANSYS.

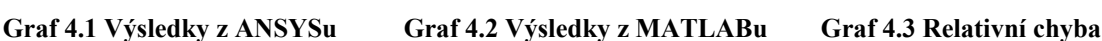

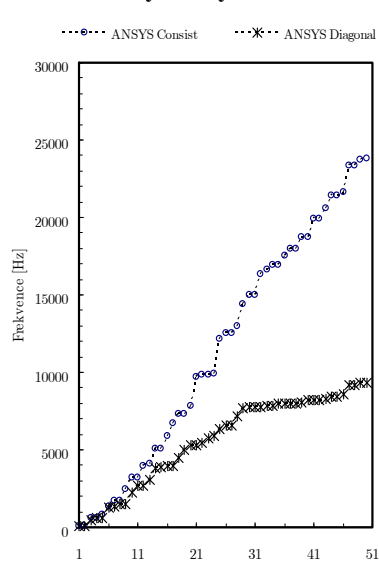

 $\mathbf{B} \cdot \mathbf{A}$ NSYS 1200 elements  $\mathbf{X} \cdot \mathbf{M}$ atlab 10 el HRZ  $\cdots$  A $\cdots$  Matlab 10e Combin mi=0.1

Frekvence [Hz]

Pelo<sub>n</sub>

vence [Hz]

1 11 21 31 41 51 Counter

 $\theta$ .

1

10

Relative err [%]

 $err \sqrt{\%}$ 

100

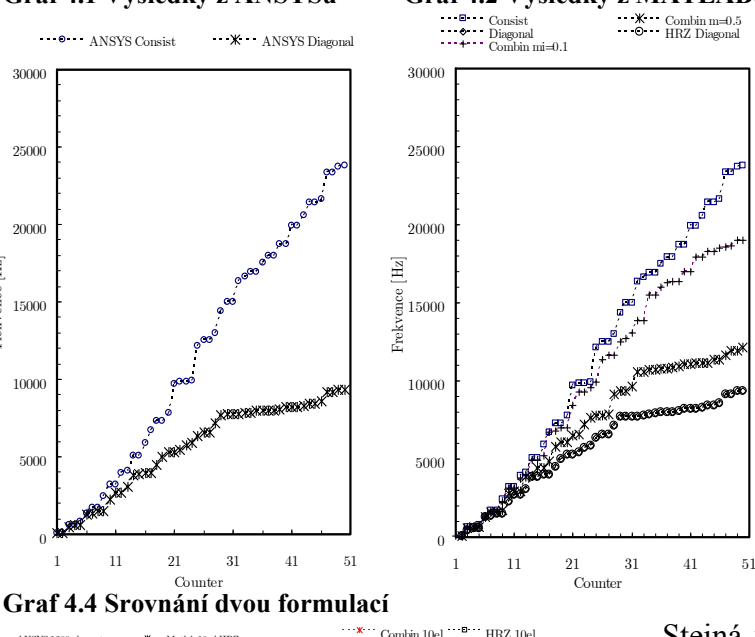

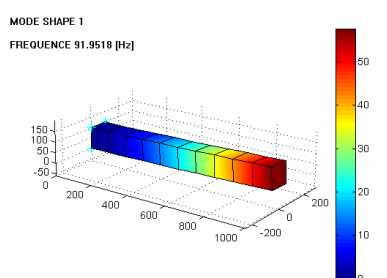

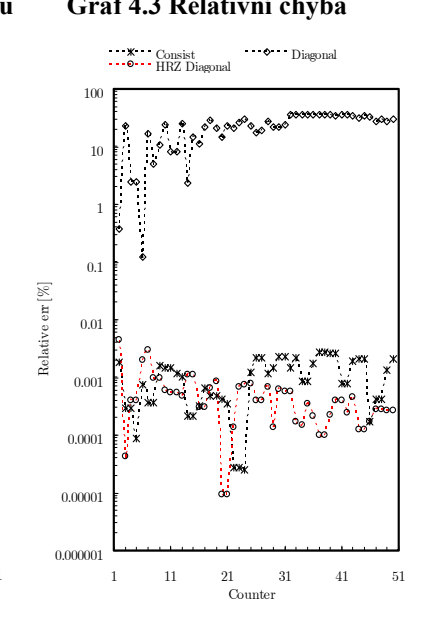

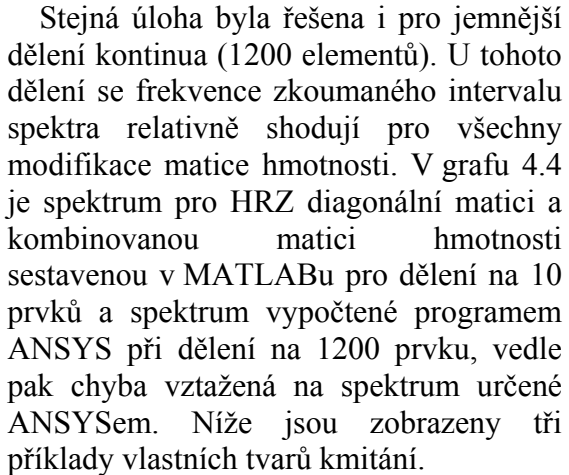

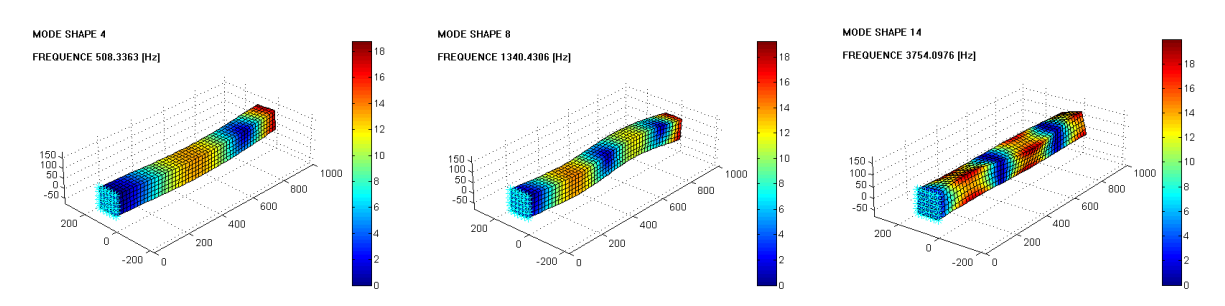

1 11 21 31 41 51 Cor

# **5. Závěr**

Smyslem tohoto příspěvku je ukázat možnost srovnání výsledků jakékoli MKP analýzy provedené v systému MATLAB s programem ANSYS, a to na stejně diskretizovaných součástech. Jako příklad bylo uvedeno vlastní kmitání s možností použití modifikované matice hmotnosti. Diagonalizace matice hmotnosti je důležitou součástí MKP výpočtů při aplikaci transientních analýz z hlediska urychlení výpočtu se zachováním potřebné přesnosti výpočtu. Na obrázcích níže jsou na závěr zobrazeny některé vlastní tvary kmitání vypočtené spektrálním rozkladem v MATLABu na importovaných konečnoprvkových sítích z ANSYSu.

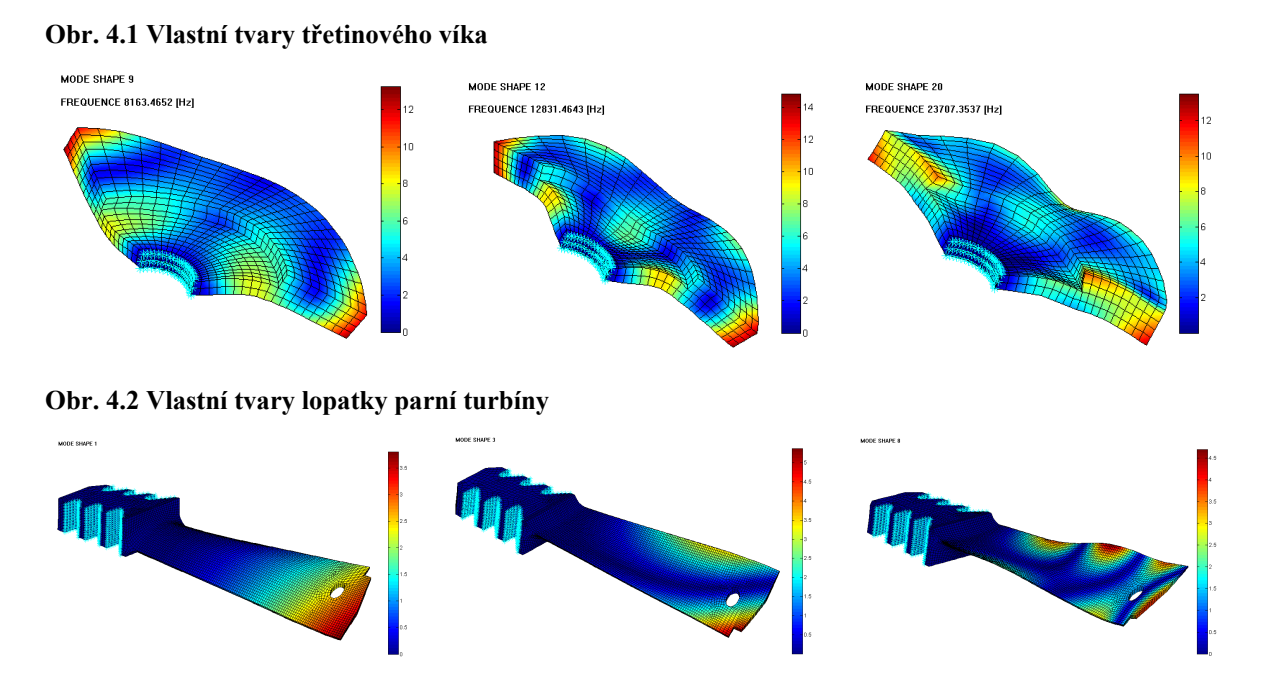

Jako další možné využití tohoto postupu lze uvést export sítí z ANSYSu dělené na suboblasti a následné použití programu MATLAB pro metody rozložení oblastí FETI, nebo její modifikací (TFETI, DP-FETI), pro výpočet součástí s velkým počtem stupňů volnosti nebo pro výpočet kontaktních úloh založených na FETI.

### **Použitá literatura**

- [1] *Z.Bittnar, J.Šejnoha*.: Numerické metody mechaniky 1, 2. ČVUT, Praha, 1992.
- [2] *Z.Bittnar, P.Řeřicha*.: Metoda konečných prvků v dynamice konstrukcí. SNTL, Praha, 1981.
- [3] *R.Brepta, L.Půst, F. Turek*.: Mechanické kmitání. Sobotáles, Praha, 1994.
- [4] *V.Kolář, I.Němec, V.Kanický*.: FEM Principy a praxe metody konečných prvků. Computer Press, Praha, 1997.
- [5] *V. Stejskal, M.Okrouhlík*.: Kmitání s Matlabem, ČVUT, Praha, 2002.
- [6] *T. Brzobohatý, A. Markopoulos*.: Export geometrie konečnoprvkové sítě a některých okrajových podmínek do textového souboru formátu ASCII, 15. ANSYS Users' Meeting, 2007.

Ing. Tomáš BRZOBOHATÝ.: Department of Mechanics of Materials, FS VŠB-TU Ostrava, Třída 17.listopadu 15, Ostrava, 708 33, Czech Republic, tel.: +420 597325752, fax: +420 597321287, e-mail: tomas.brzobohaty.st@vsb.cz.